## **4 Steps to Computer Access**

## 1

### **Obtain Forms**

- > Browse to munsonhealthcare.org/physicianforms
- > Scroll down to the Information Systems forms
- Open and print one Computer System Access Request Form and one Confidentiality Agreement for each staff person who will need access.

## 2

## **Complete Forms**

- A Computer System Access Request Form and a signed copy of the Confidentiality Agreement are required for each staff member who will access the system.
- Incomplete forms will delay your request. Be sure to complete each field. Commonly missed items include: Practice name, employee social security number, employee birth date, manager signature, sponsoring physician (required for all non-physicians and for physicians who are not on the medical staff of a hospital), and Applications/Software that are needed.
- ➢ If you're requesting Cerner/PowerChart, you MUST select an access level. Setup like or same as are not permitted under federal regulations. Access levels for Cerner: Read Only Level 1 External: View Allergies, unrestricted Lab Results, orders, other documentation. Create custom, relationship based and provider group lists. Read Only Level 2 External: All access included in Read Only Level 1 External plus ability to view HIV results and other sensitive documentation types.
- ➤ If you are a licensed independent provider (MD, DO, NP, PA) and credentialed at one of our facilities your access level will be adjusted according to your license.

# 3

### **Fax Forms**

- Fax the completed Computer System Access Request Form and a signed copy of the Confidentiality Agreement to **231-935-3215**.
- Our standard processing time for single requests received with complete information is 3 to 5 days. Group requests may take a little longer.
- The practice will be emailed when the request is complete. A notice will be emailed to the requestor unless one is not provided, in which case the notice will be emailed to the manager.

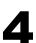

### **FREE Education**

- ➤ Call Munson Staff Development at **231-935-6532** or **231-935-7922**, 8 am 4 pm, to register for FREE PowerChart results classes.
- > This optional class provides hands-on learning on how to access results.
- Self-paced online PowerChart education is also available at: munsonhealthcare.org/providerspowerchartonlinecourses

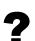

### **Assistance or Questions**

For questions or assistance please contact the Information Systems Help Desk at **231-935-6053**. The Help Desk is open 24 hours a day, 7 days a week.

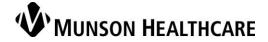